# *Academic Search™* 使用指南

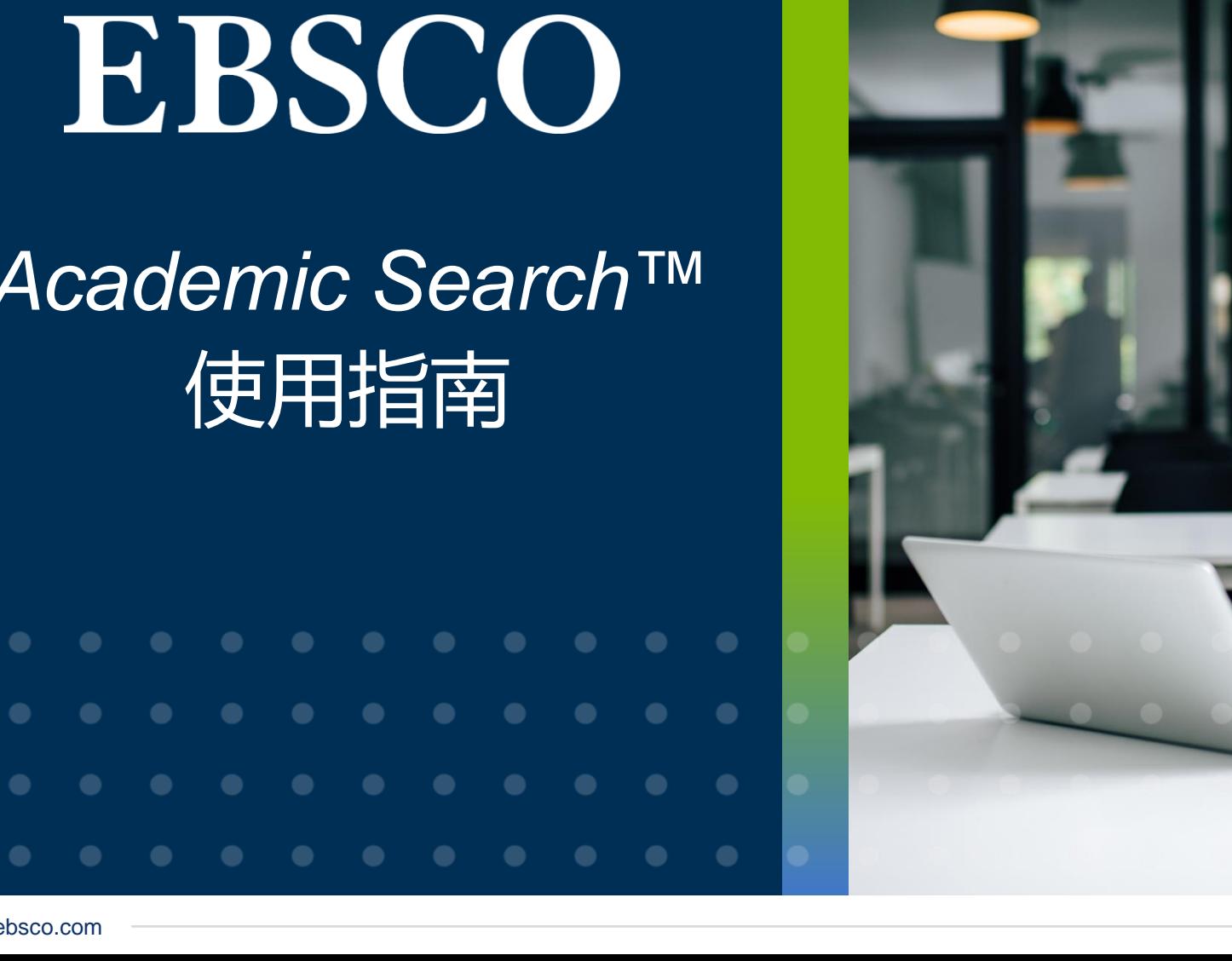

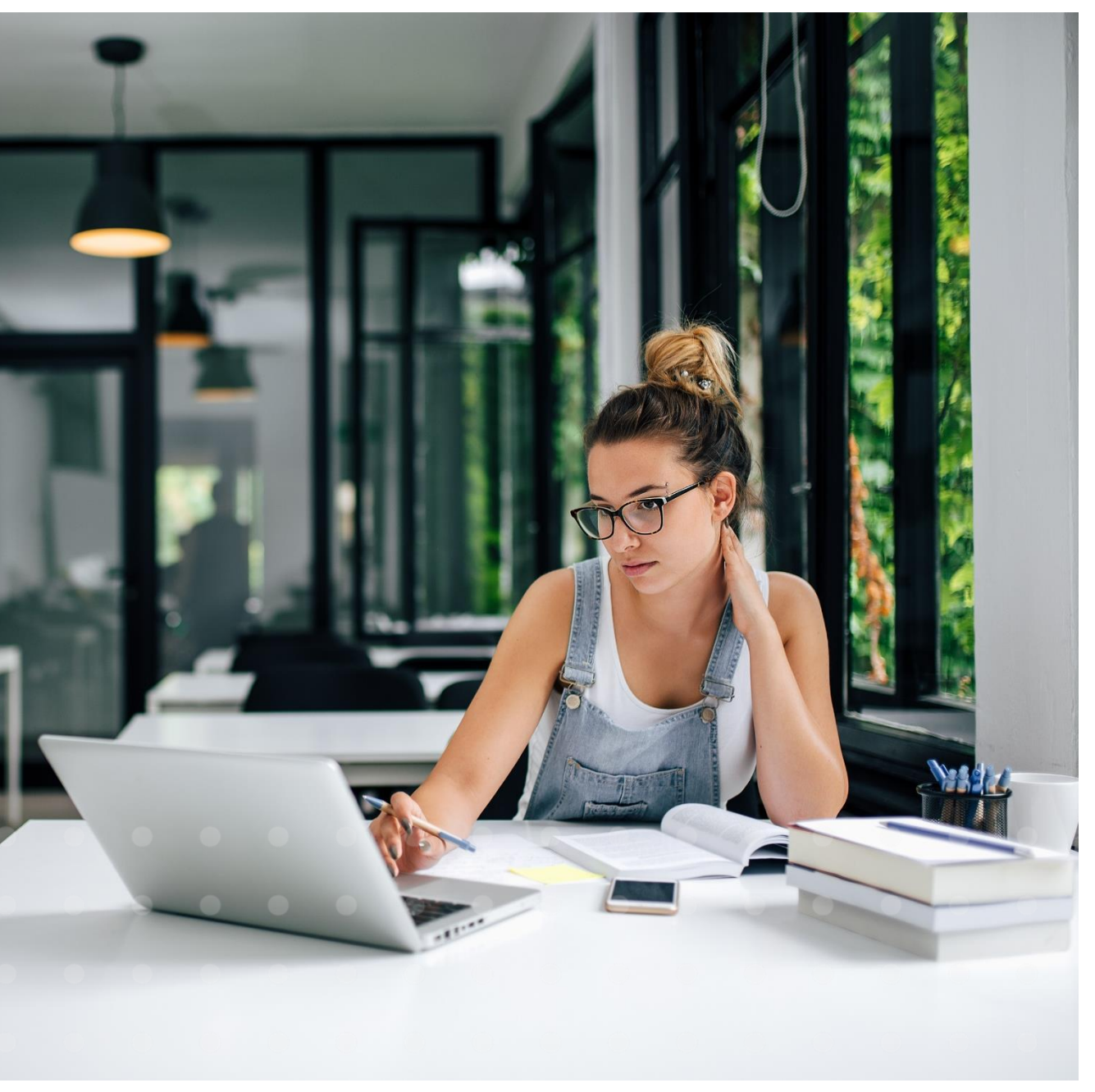

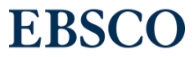

## 目录

- 数据库介绍
- EBSCOhost平台操作指南
	- ➢基本检索
	- ➢高级检索技巧
	- ➢工具的运用
	- ➢期刊检索及创建期刊提醒
	- ➢个人文件夹
- 支持网站

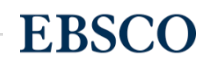

# *Academic Search* 系列数据库是全球最具价值的多学科全 文期刊数据库。

- 持续收录的同行评审全文期刊
- 持续收录在Scopus和Web of Science索摘中的全文期刊
- 持续收录在重要二次文献主题索引数据库(如SciFinder, PsycINFO, Ei Compendex, EMBASE等) 全文期刊
- 国际化资源,包含来自欧洲、亚洲、非洲、大洋洲和拉丁美洲的 全文期刊

# *Academic Search* 系列数据库提供来自顶尖出版社所的数 千种学术期刊全文内容,包含广泛的学科主题:

- 人类学
- 天文学
- 生物学
- 化学
- 工程
- 种族和多元文化研究
- 地理
- 法律
- 数学
- 医药科学
- 物理
- 心理学
- 宗教与哲学
- 科学与技术
- 兽医学
- 女性研究
- 动物学

## *Academic Search series*

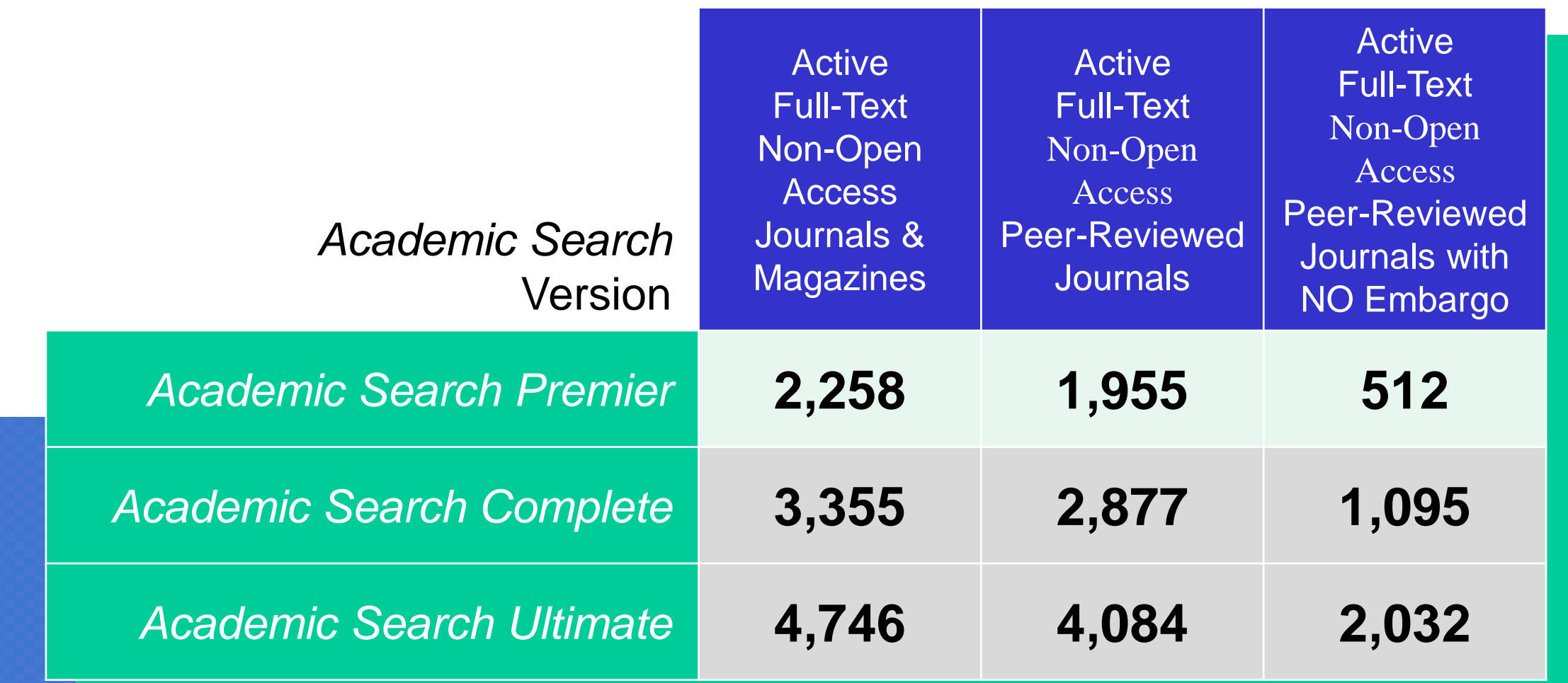

January 2022

#### Scenario 1: 选定课题"基于互联网用户数据保护的反垄断法功能研 **究**" ,需查阅文献了解课题相关领域的研究情况 基本检索

Scenario 2: 感觉检索不充分或不准确, 担心漏检错检 高级检索

Scenario 3: 阅读文章, 保存或导出重要文章

Scenario 4: 选定投稿期刊,查看期刊信息

Scenario 5: 批量导出文献, 针对检索式创建检索快讯

工具的运用

查找期刊及刊内检索

个人文件夹(My EBSCOhost Folder)

### 有EBSCO陪伴, 论文路上不孤单。

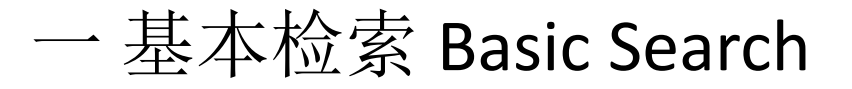

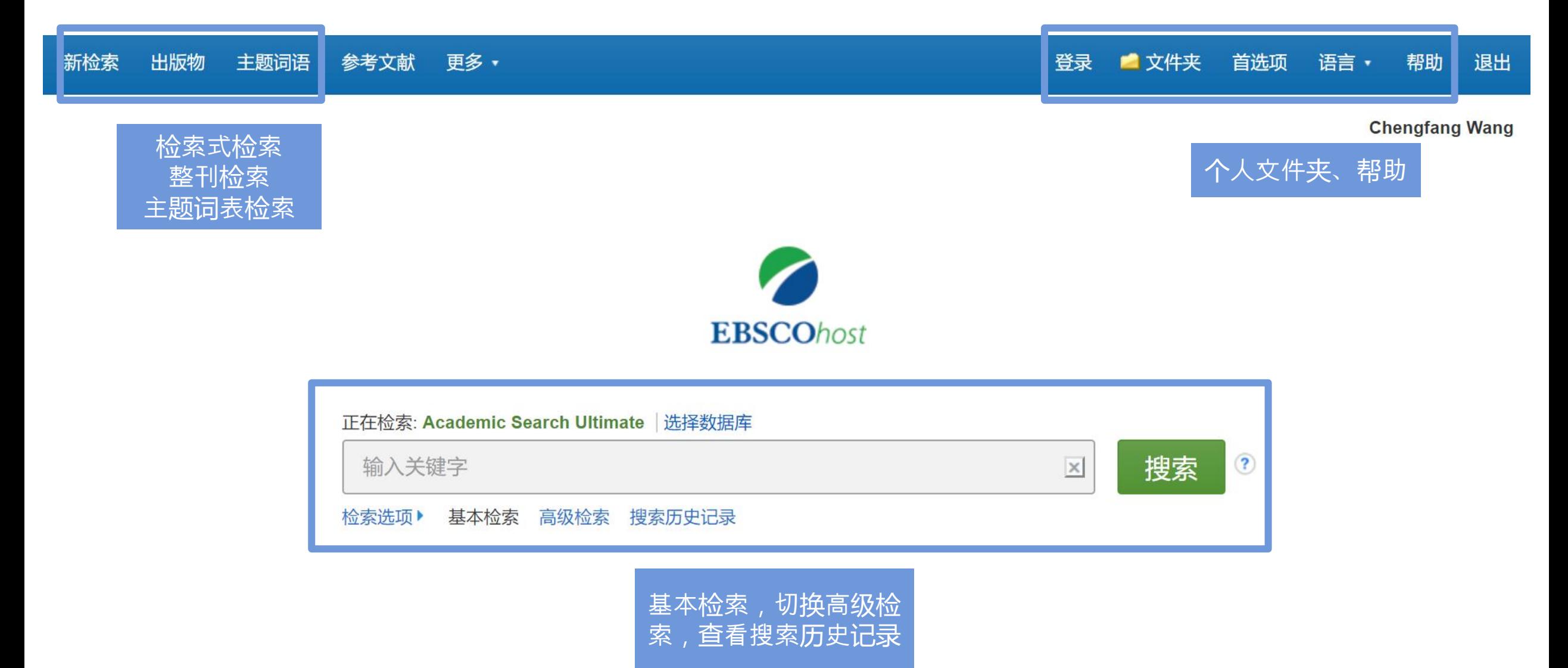

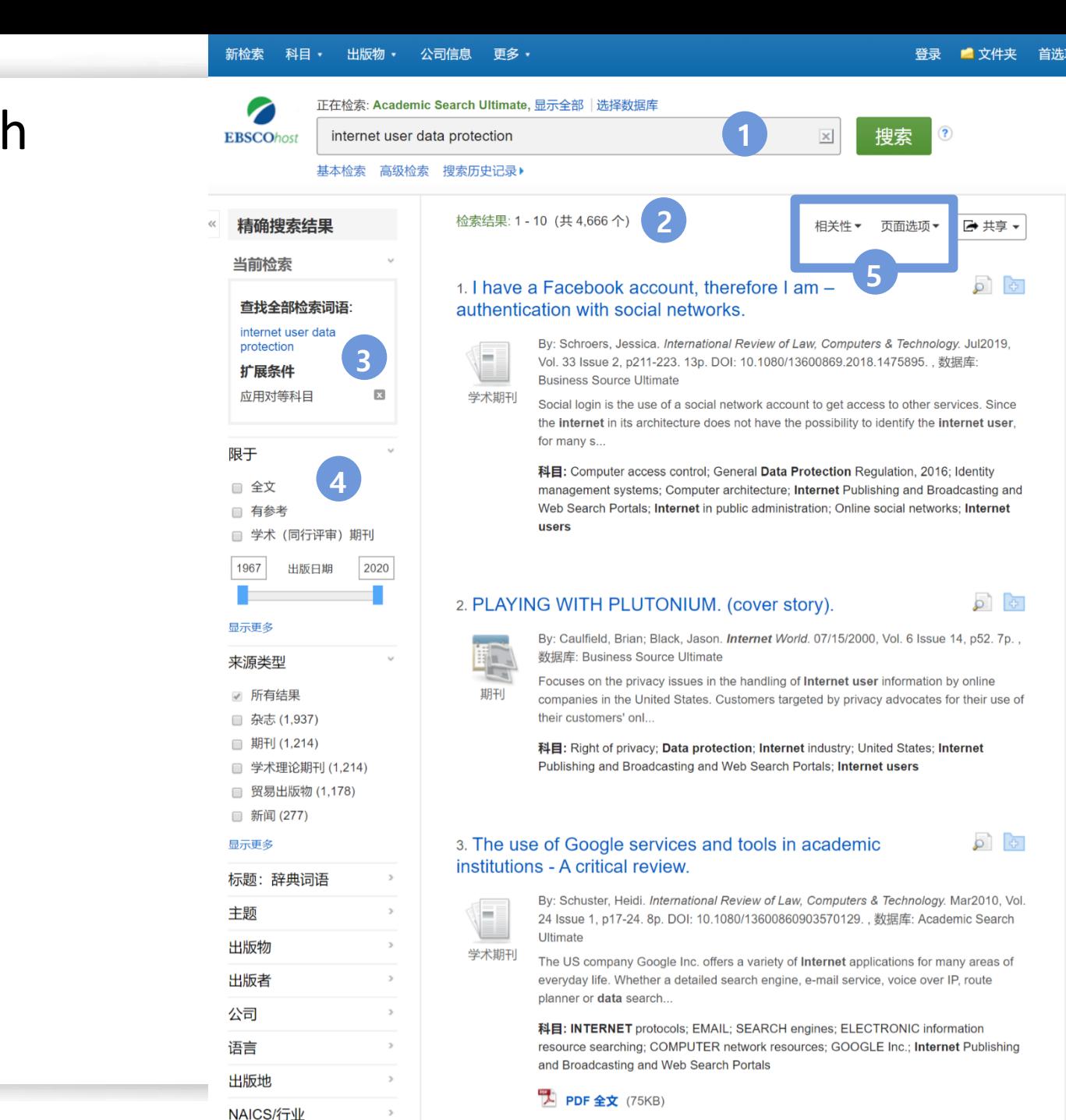

数据库

 $\circ$   $\circ$ 

 $\overline{\mathbf{C}}$   $\mathbf{C}$ 

一 基本检索 Basic Search

**1 2 3 4** 构建检索式并检索 查看检索结果数量 查看当前检索式 筛选检索结果

www.ebsco.com

**EBSCO** 

**5** 结果排序,页面显示设置

Scenario 1: 选定课题"", 需查阅文献了解课题相关领域的研究情况 基本检索

Scenario 2: 感觉检索不充分或不准确, 担心漏检错检

Scenario 3: 阅读文章, 保存或导出重要文章

Scenario 4: 选定投稿期刊,查看期刊信息

工具的运用

高级检索

查找期刊及刊内检索

Scenario 5: 批量导出文献, 针对检索式创建检索快讯

个人文件夹(My EBSCOhost Folder)

### 有EBSCO陪伴, 论文路上不孤单。

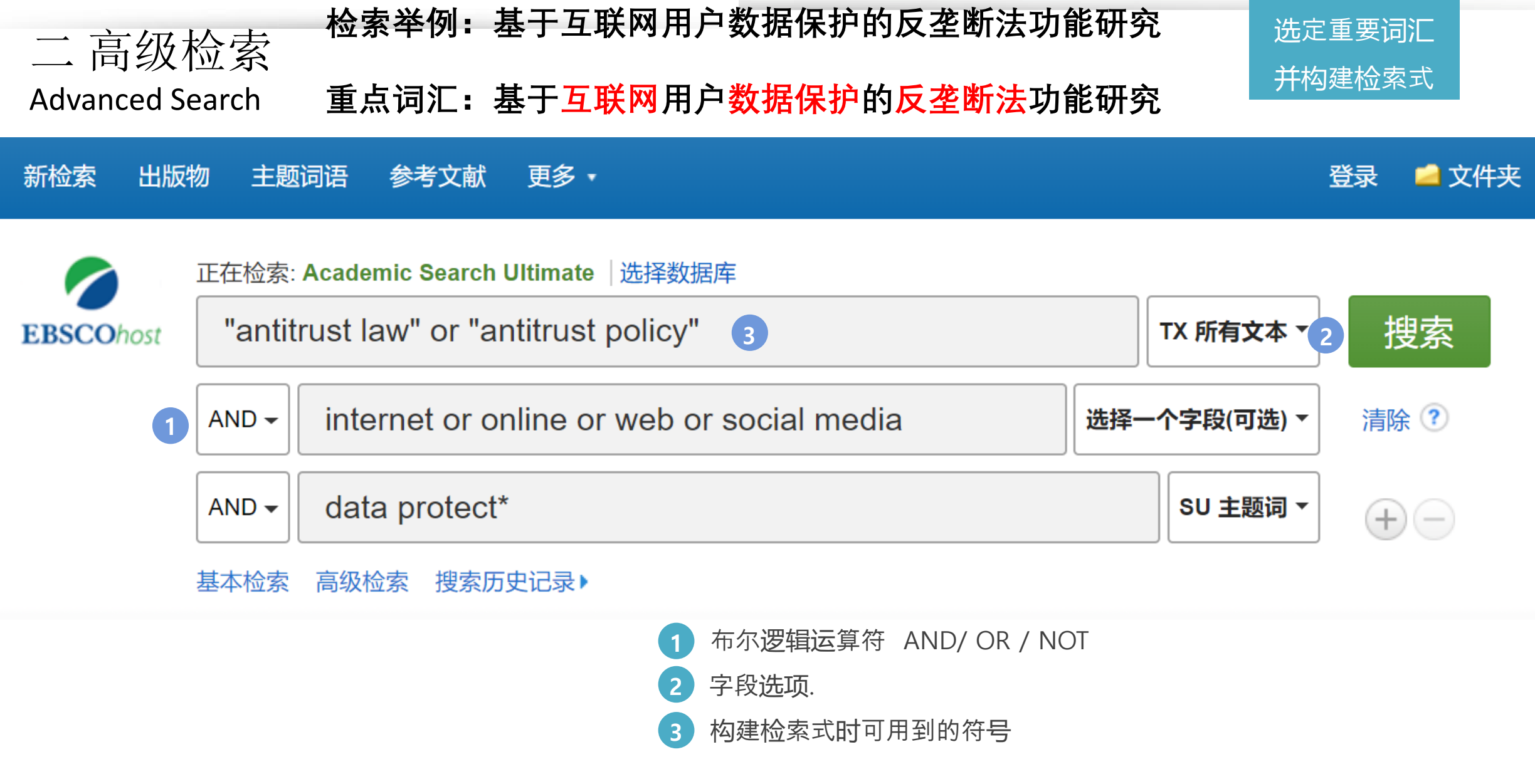

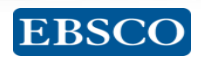

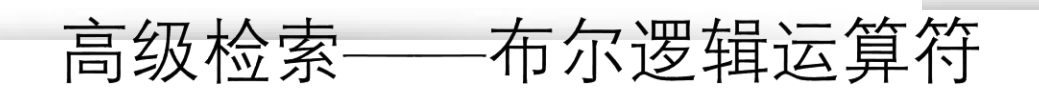

E

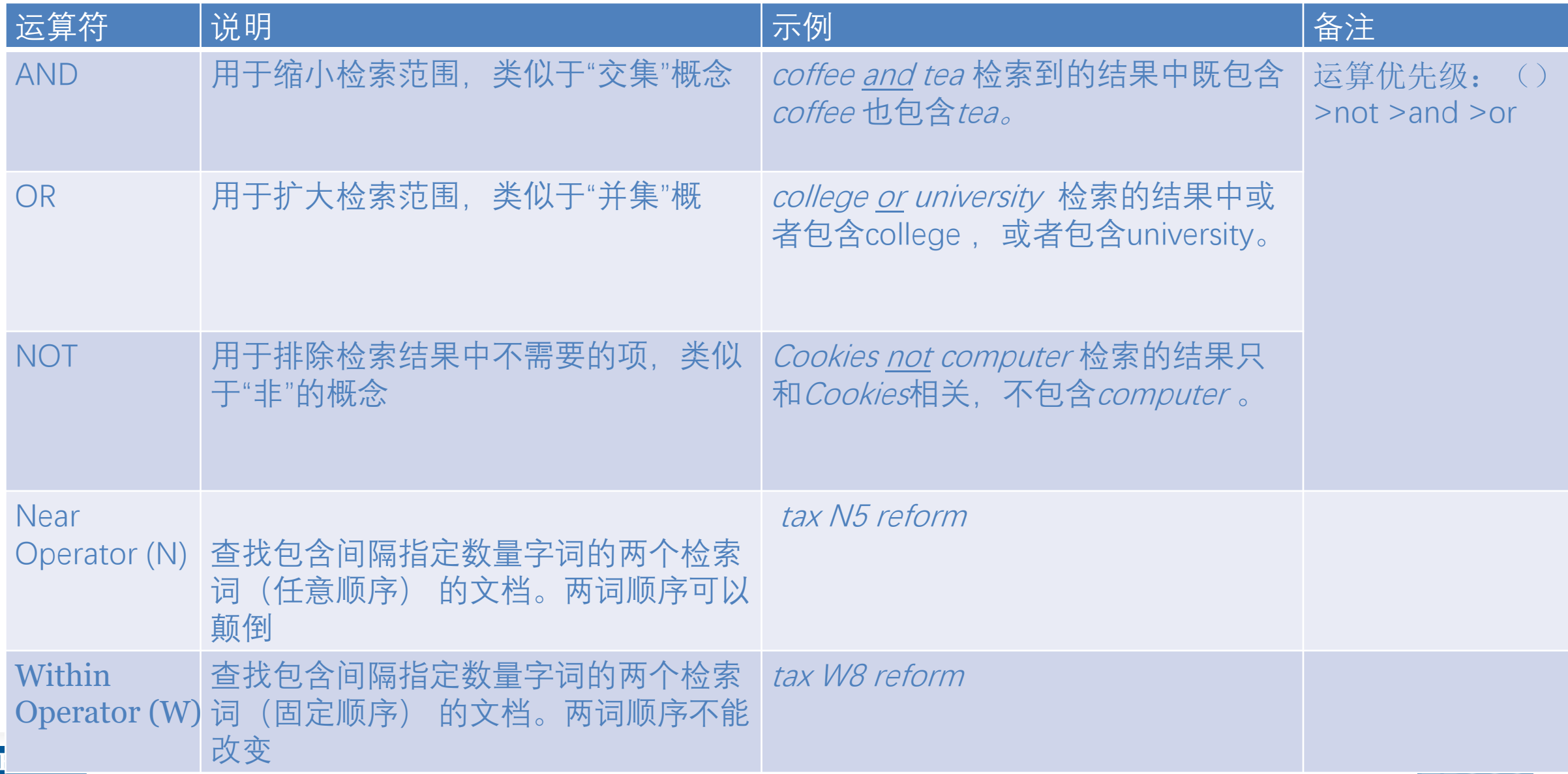

## 高级检索——通配符

- 截词符号(\*)用于检索变形体,单复数
	- econ\* 可以检索到economy, economic, economically, etc
	- Student\*可以检索到student, students
- 通配符: 适用于一个字母(?)用于检索英美单词拼写差异
	- organi?ation 可以检索到 organisation or organization
- 通配符: 适用于多个字母(#)用于检索英美单词拼写差异
	- behavi#r will 可以检索到 behavior or behaviour
- 短语检索("")用于检索固定短语
	- "global warming" 可以检索到固定格式的词组,位置顺序保持不变。

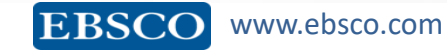

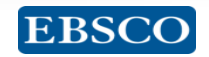

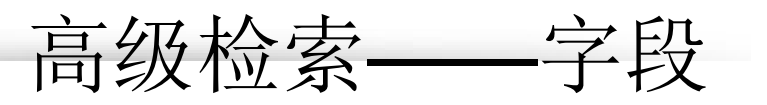

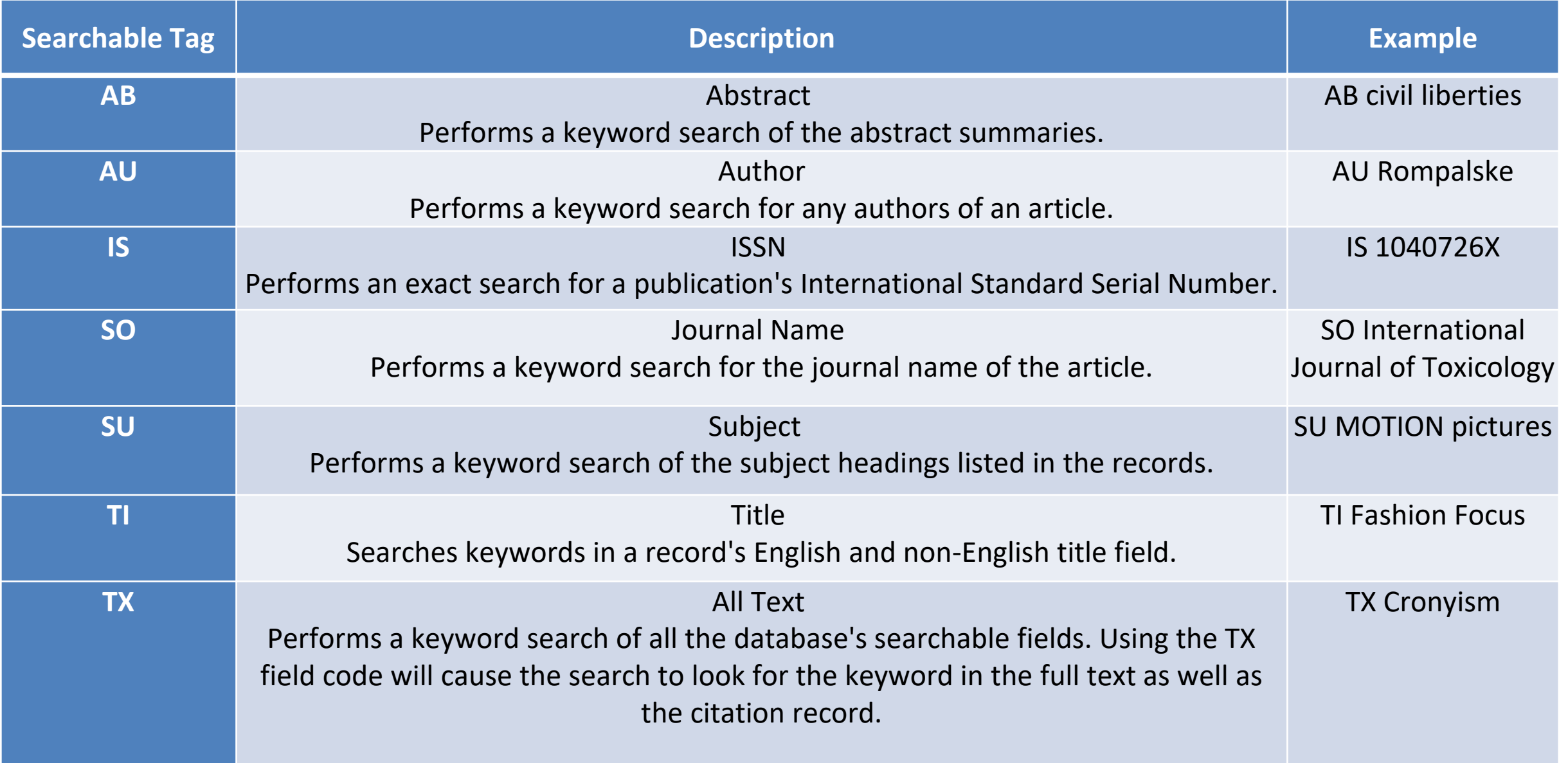

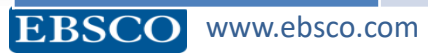

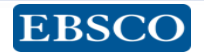

Scenario 1: 选定课题, 需查阅文献了解课题相关领域的研究情况 基本检索

Scenario 2: 感觉检索不充分或不准确, 担心漏检错检

Scenario 3: 阅读文章, 保存或导出重要文章

Scenario 4: 选定投稿期刊,查看期刊信息

Scenario 5: 批量导出文献, 针对检索式创建检索快讯

工具的运用

高级检索

查找期刊及刊内检索

个人文件夹(My EBSCOhost Folder)

### 有EBSCO陪伴, 论文路上不孤单。

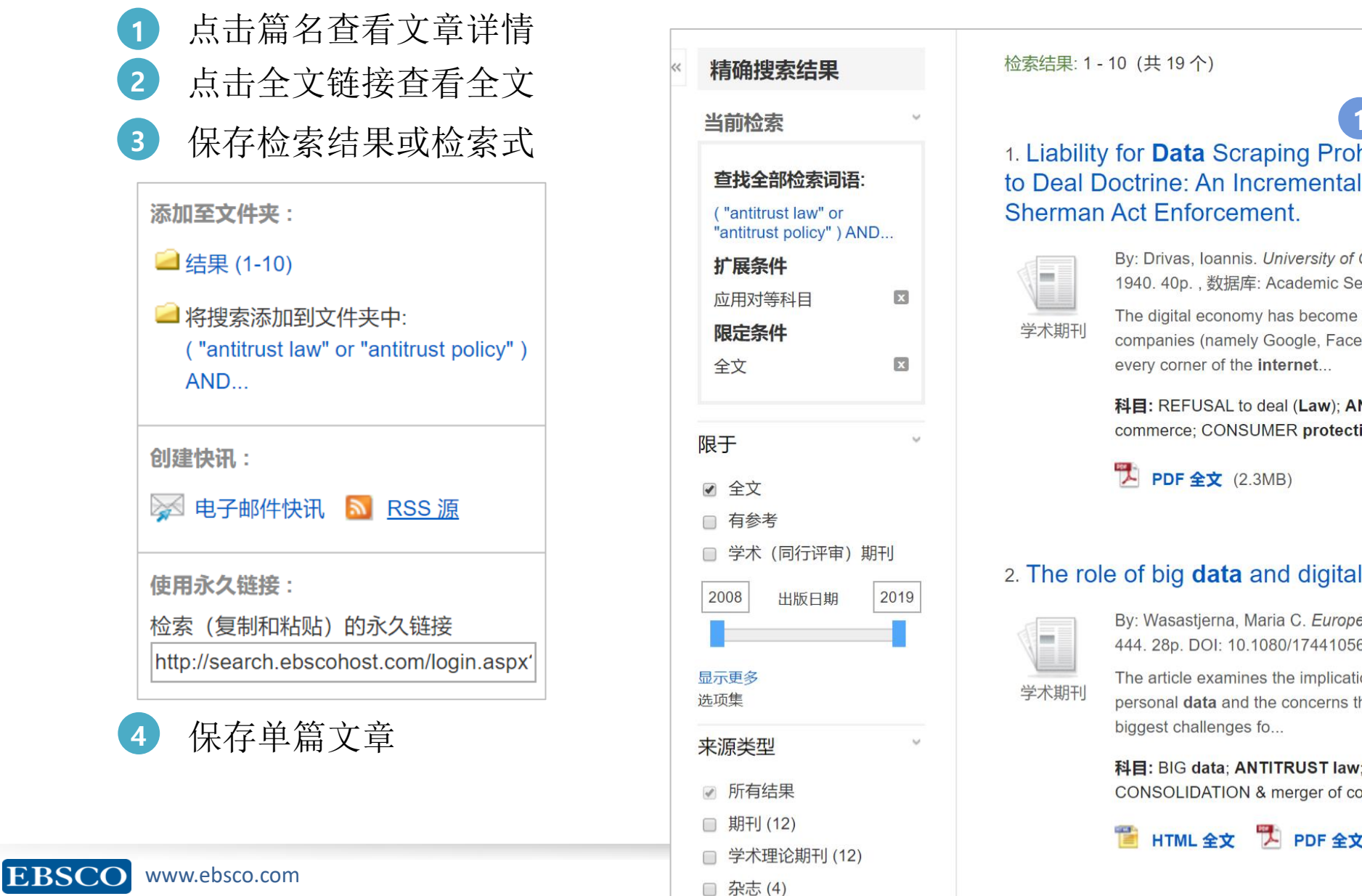

**1**  $\circ$   $\circ$ 1. Liability for Data Scraping Prohibitions under the Refusal to Deal Doctrine: An Incremental Step toward More Robust

相关性▼

页面选项▼

**3**

■共享

**4**

By: Drivas, Ioannis. University of Chicago Law Review. Nov2019, Vol. 86 Issue 7, p1901-1940. 40p., 数据库: Academic Search Ultimate

The digital economy has become increasingly consolidated in recent years as a handful of companies (namely Google, Facebook, Microsoft, and Amazon) have come to dominate

科目: REFUSAL to deal (Law); ANTITRUST law -- United States; ELECTRONIC commerce; CONSUMER protection; UNITED States. Sherman Act; UNITED States

#### 2. The role of big data and digital privacy in merger review.

By: Wasastjerna, Maria C. European Competition Journal. 2018, Vol. 14 Issue 2/3, p417-444. 28p. DOI: 10.1080/17441056.2018.1533364., 数据库: Academic Search Ultimate

The article examines the implications of big data for competition law, with a focus on personal data and the concerns that data may give rise to in merger review. One of the

科目: BIG data; ANTITRUST law; RESTRAINT of trade; UNFAIR competition; CONSOLIDATION & merger of corporations; RIGHT of privacy

HTML 全文 L PDF 全文 (2.7MB) **2**

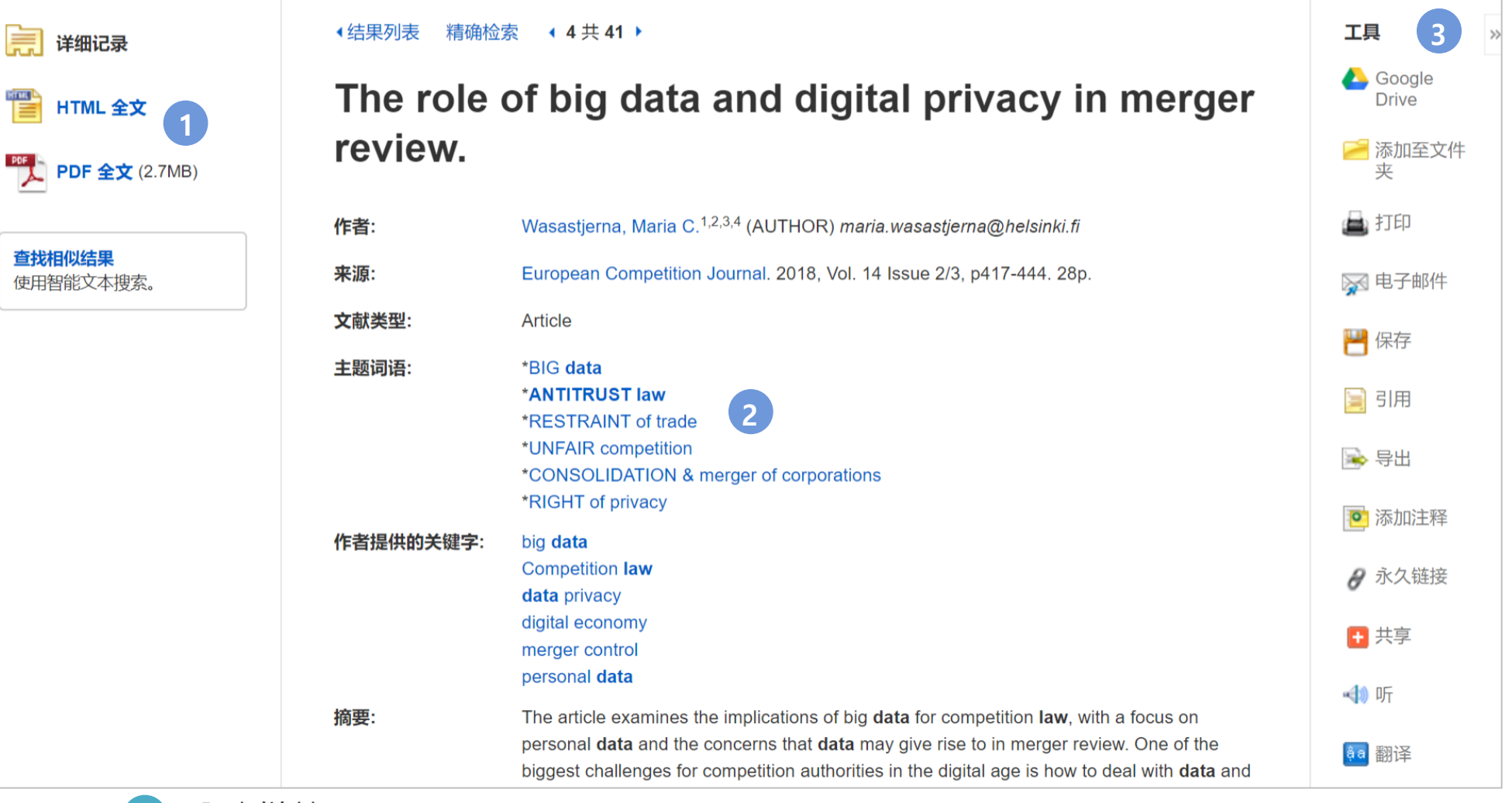

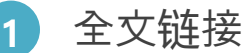

**2**

**3**

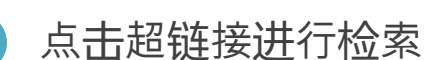

• 实用工具

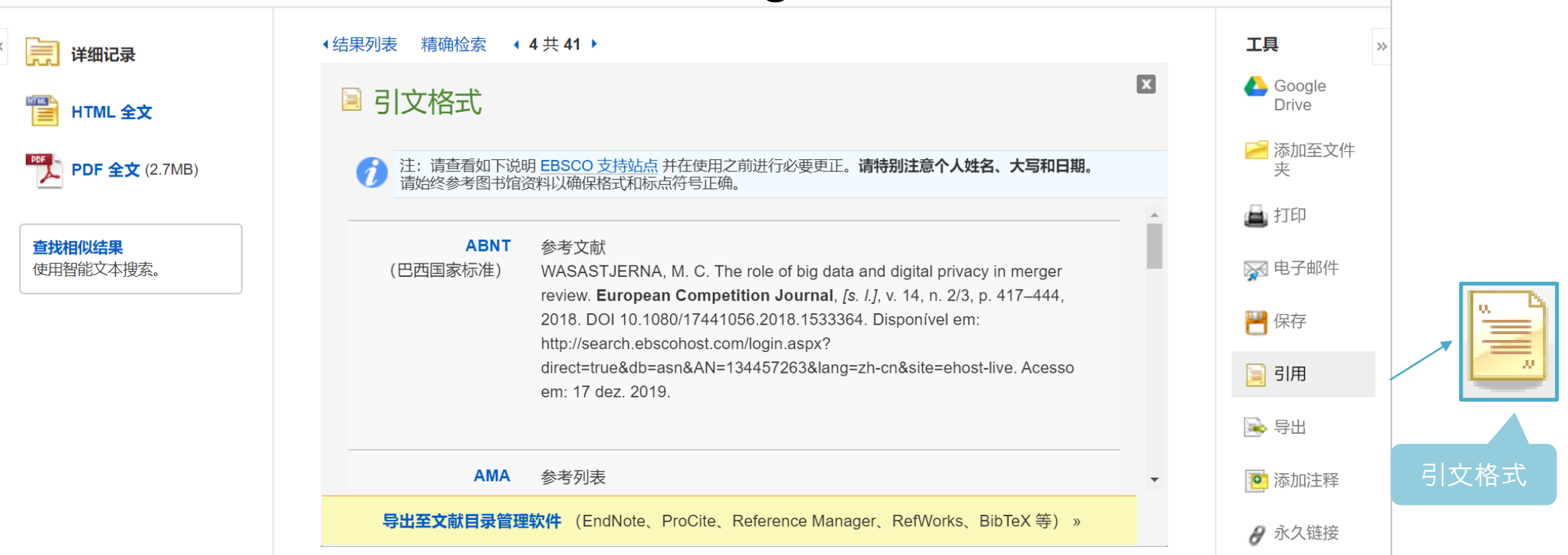

#### **9种引文格式 (Reference Styles)**

- ABNT (Brazilian National Standards)
- AMA (American Medical Assoc.)
- **APA (American Psychological Assoc.)**
- Chicago/Turabian: Author-Date
- Chicago/Turabian: Humanities
- Harvard: Australian
- **- Harvard**
- **MLA(Modern Language Assoc.)**
- **Vancouver/ICMJE**

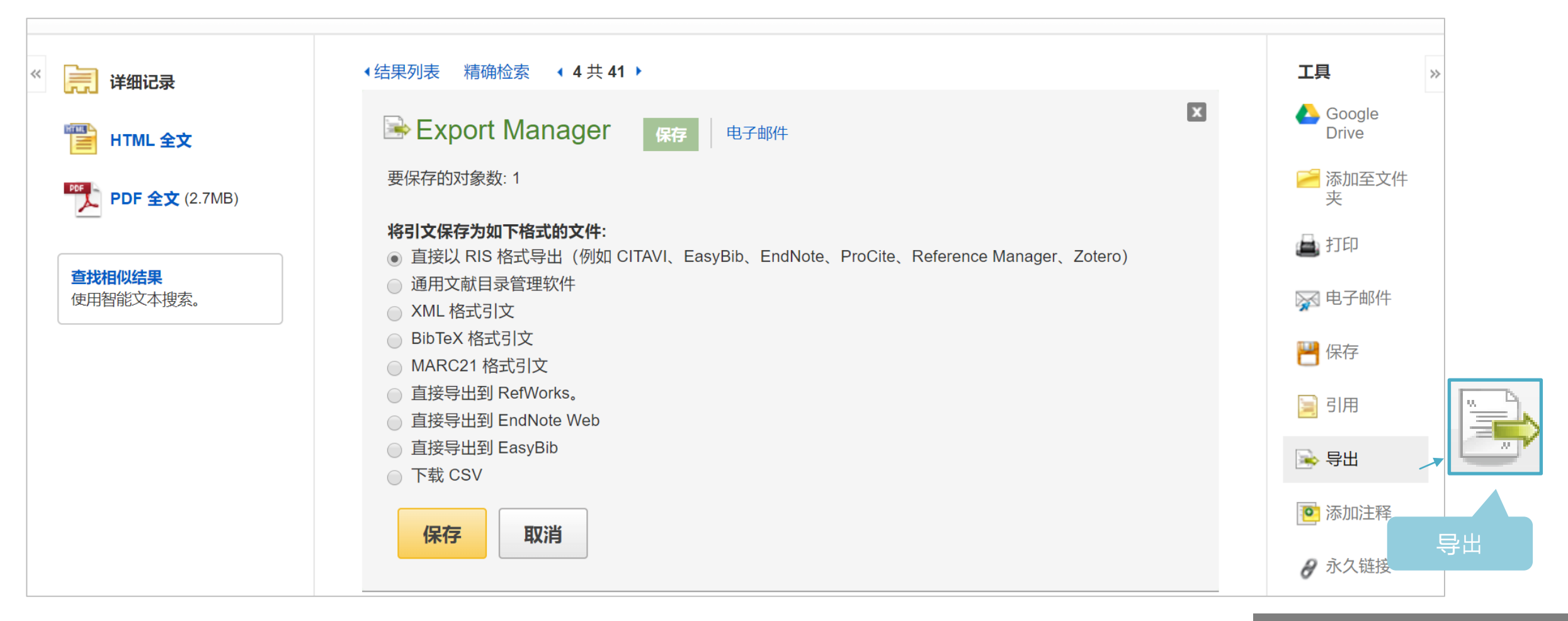

#### **轻松导出文章到文献管理工具**

Scenario 1: 选定课题"", 需查阅文献了解课题相关领域的研究情况 基本检索

Scenario 2: 感觉检索不充分或不准确, 担心漏检错检

Scenario 3: 阅读文章, 保存或导出重要文章

Scenario 4: 选定投稿期刊,查看期刊信息

Scenario 5: 批量导出文献, 针对检索式创建检索快讯

工具的运用

高级检索

查找期刊及刊内检索

个人文件夹(My EBSCOhost Folder)

### 有EBSCO陪伴, 论文路上不孤单。

## 四 查找期刊及刊内检索Publication

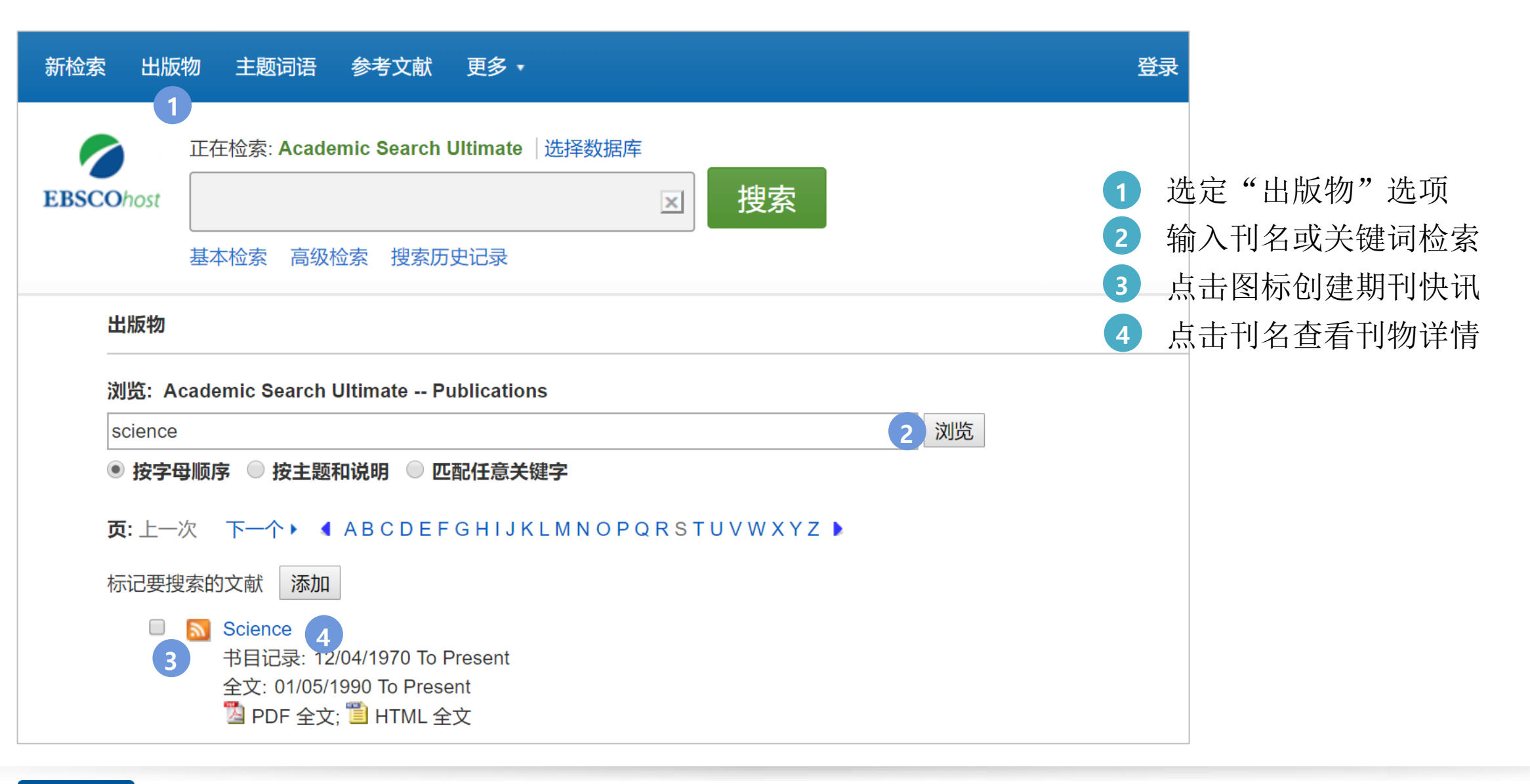

## 四 查找期刊及刊内检索Publication

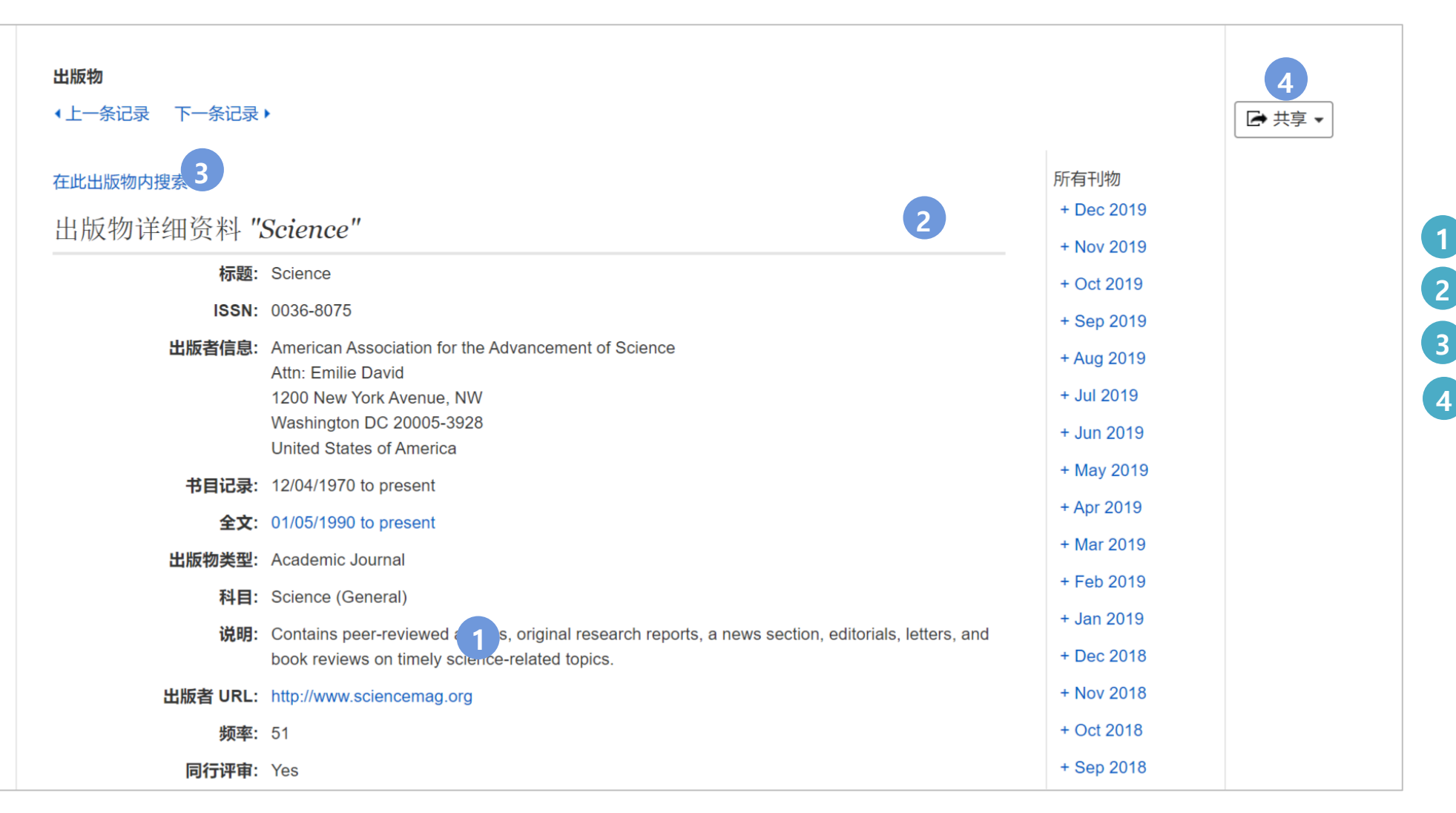

**1 2 4** 出版物官网地址 按年份查看文章 刊内检索 创建期刊快讯

Scenario 1: 选定课题"", 需查阅文献了解课题相关领域的研究情况 基本检索

Scenario 2: 感觉检索不充分或不准确, 担心漏检错检

Scenario 3: 阅读文章, 保存或导出重要文章

Scenario 4: 选定投稿期刊,查看期刊信息

工具的运用

高级检索

查找期刊及刊内检索

Scenario 5: 批量导出文献, 针对检索式创建检索快讯

个人文件夹(My EBSCOhost Folder)

### 有EBSCO陪伴, 论文路上不孤单。

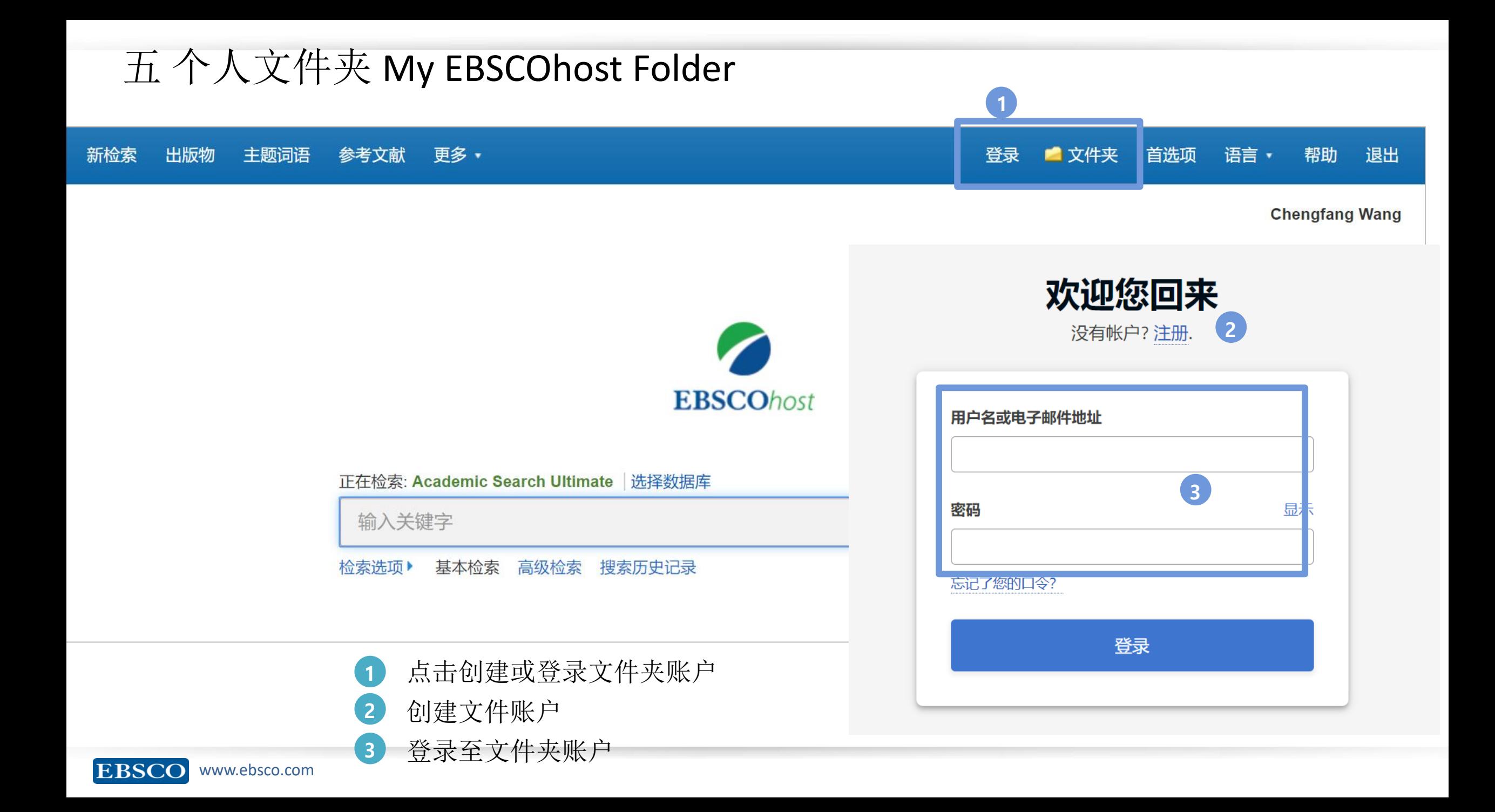

## 个人文件夹 My EBSCOhost Folder

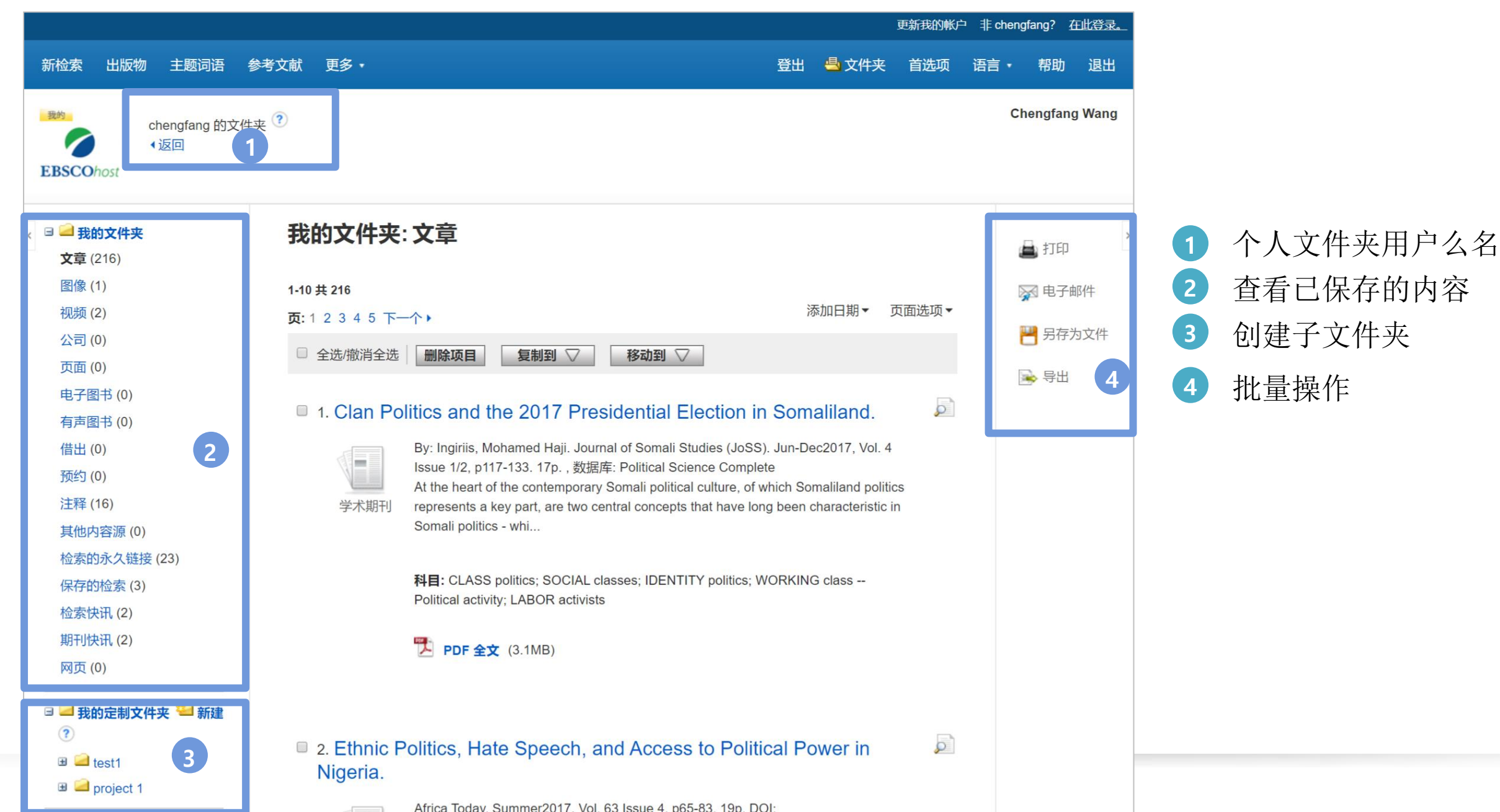

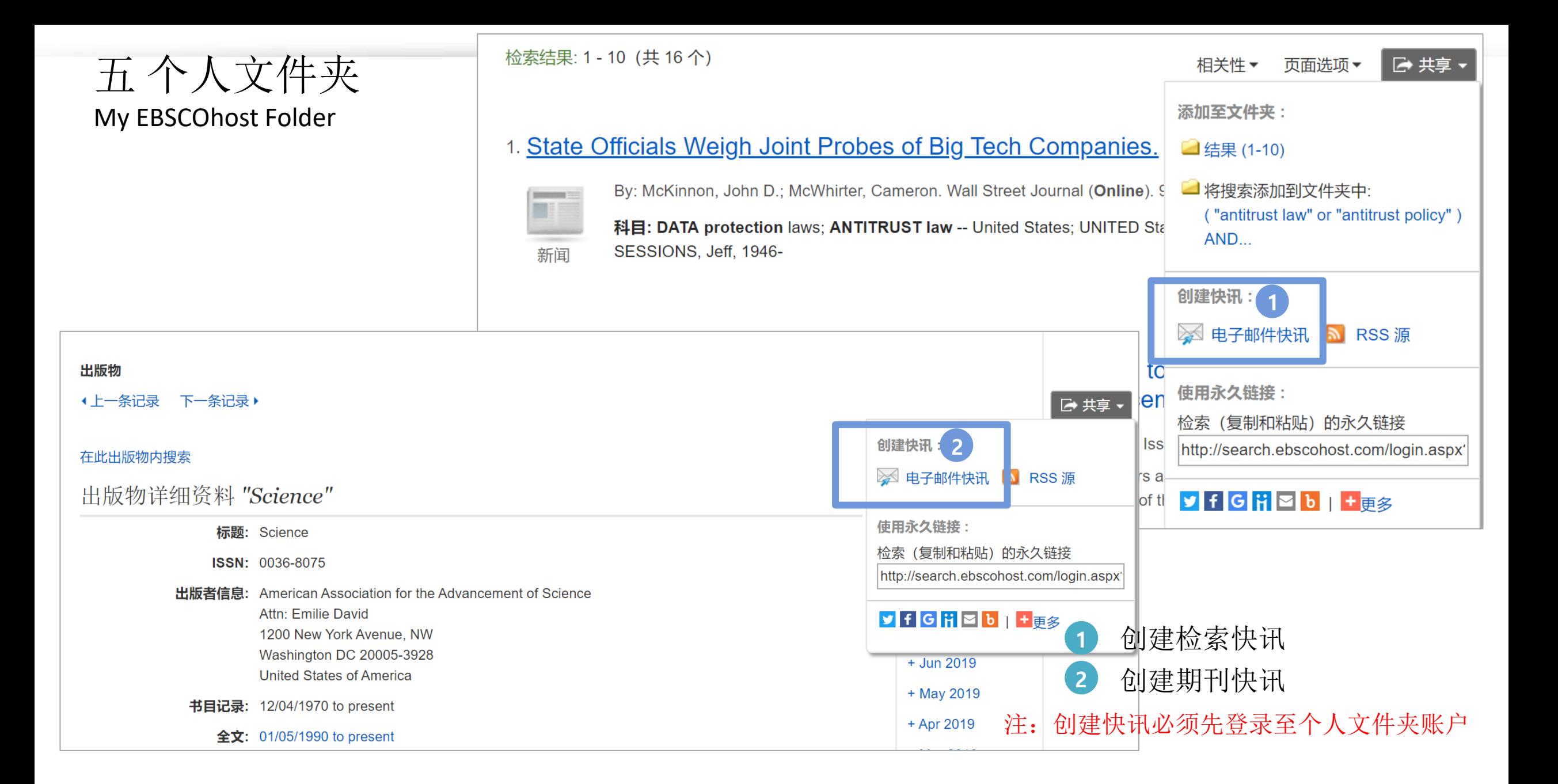

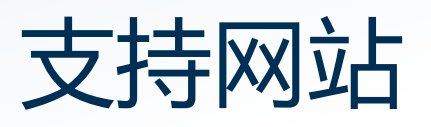

检索平台:https://search.ebscohost.com/ EBSCO 支持站点: https://connect.ebsco.com 免费在线课程:<https://ebsco-chinese.zoom.us/calendar/search?showType=2&startDate=2021-07-01> EBSCO*host* 中文教程下载: https://connect.ebsco.com/s/article/EBSCO平台中文使用指南

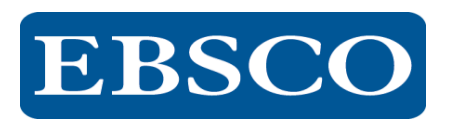

EBSCO官方微信

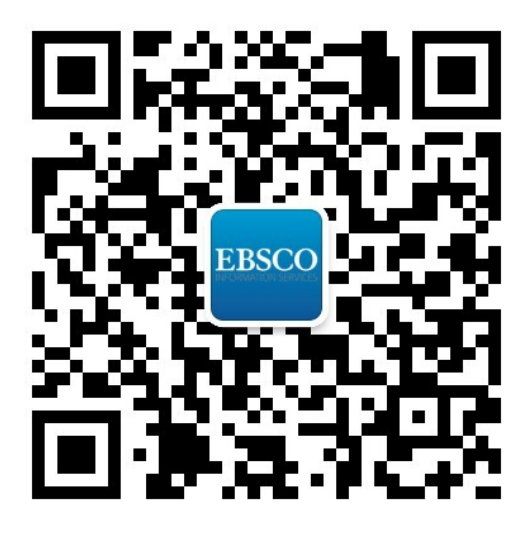

# Thank You!

访问更多信息参见[https://connect.ebsco.com/](http://help.ebsco.com/)

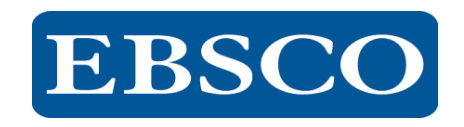